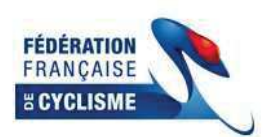

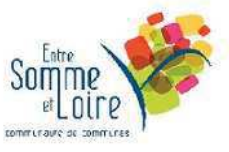

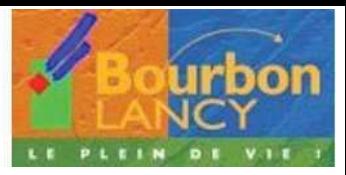

## 5ème Tour de la Communauté de Commune entre Arroux Loire et Somme

Classement Général Final des Sprints après la 3ème Etape

## **BOURBON LANCY - BOURBON LANCY**

Organisateur : EC BOURBONNIEN

## Etape N°3 - 1er Classement

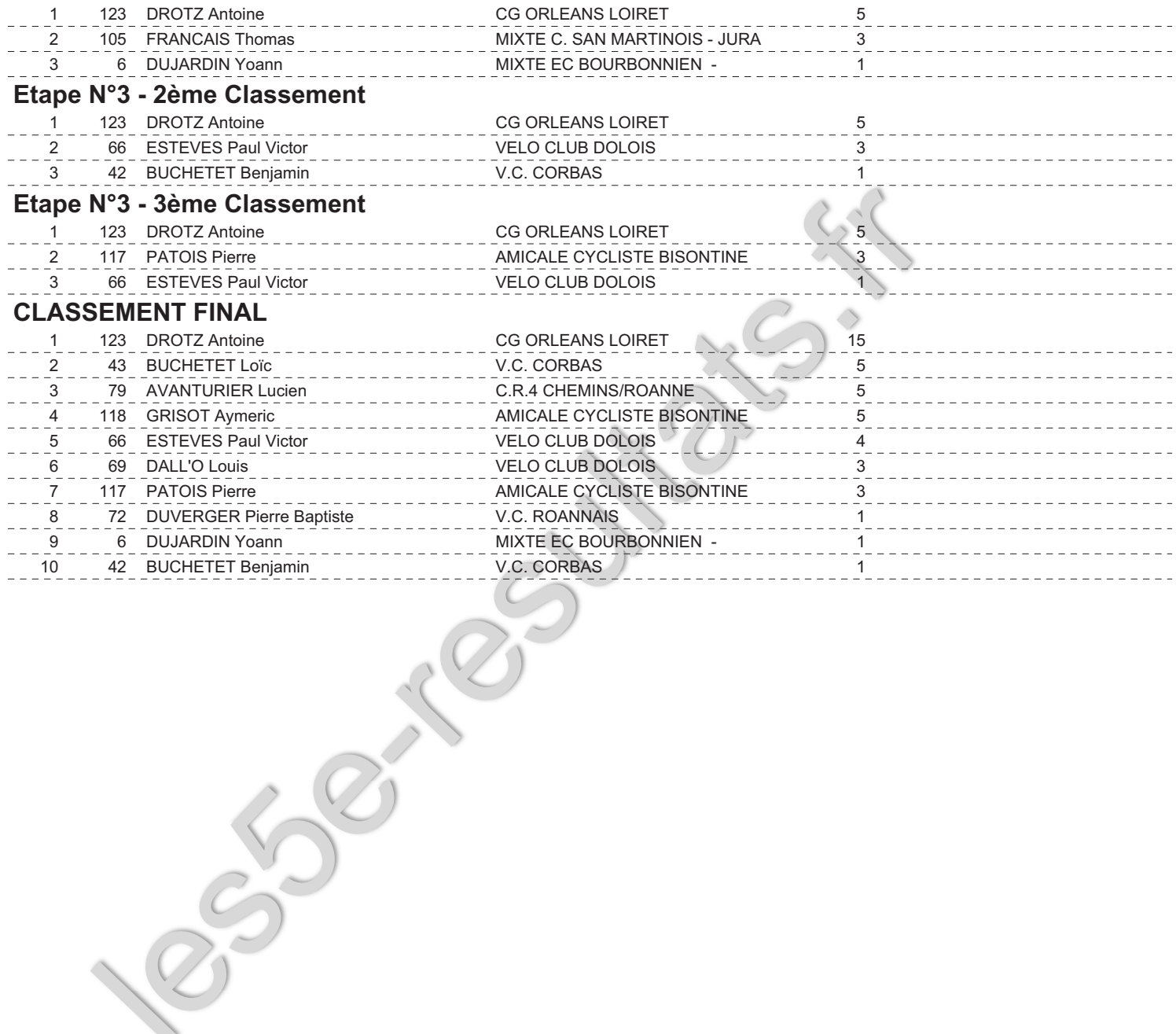

Page  $N^{\circ}$  : 1